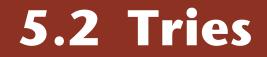

| bits performance                                                                                                    |
|----------------------------------------------------------------------------------------------------|
| comparisons <sub>way</sub>                                                                                                    |
| <b>D</b> implementation                                                                                                    |
| one constant trie                                                                                                    |
| Keys <sup>First</sup>                                                                                                    |
| random <sup>character</sup>                                                                                                    |
| branching<br>methods                                                                                                    |
| methods of the second second s |
| Section using                                                                                                    |
| bit Spin Bangth                                                                                                    |
| binary link                                                                                                    |
| data link USSee<br>Ustandard Ustandard                                                                                                    |
|                                                                                                    |
|                                                                                                    |
|                                                                                                    |
|                                                                                                    |

R-way tries
ternary search tries
string symbol table API

## Review: summary of the performance of symbol-table implementations

#### Frequency of operations.

| implementation |           | typical case | ordered   | operations |                        |
|----------------|-----------|--------------|-----------|------------|------------------------|
| implementation | search    | insert       | delete    | operations | on keys                |
| red-black BST  | 1.00 lg N | 1.00 lg N    | 1.00 lg N | yes        | compareTo()            |
| hashing        | 1 †       | 1 †          | 1 †       | no         | equals()<br>hashcode() |

† under uniform hashing assumption

Q. Can we do better?

A. Yes, if we can avoid examining the entire key, as with string sorting.

## String symbol table basic API

String symbol table. Symbol table specialized to string keys.

| public class | <pre>StringST<value></value></pre>    |                                             |
|--------------|---------------------------------------|---------------------------------------------|
|              | <pre>StringST()</pre>                 | create an empty symbol table                |
| void         | <pre>put(String key, Value val)</pre> | put key-value pair into the symbol table    |
| Value        | get(String key)                       | return value paired with given key          |
| boolean      | contains (String key)                 | is there a value paired with the given key? |

Goal. Faster than hashing, more flexible than binary search trees.

|                | character accesses (typical case) |                     |          |                       | de       | edup       |
|----------------|-----------------------------------|---------------------|----------|-----------------------|----------|------------|
| implementation | search<br>hit                     | search<br>miss      | insert   | space<br>(references) | moby.txt | actors.txt |
| red-black BST  | L + c lg <sup>2</sup> N           | c lg <sup>2</sup> N | c lg ² N | 4 N                   | 1.40     | 97.4       |
| hashing        | L                                 | L                   | L        | 4N to 16N             | 0.76     | 40.6       |

Parameters

- N = number of strings
- L = length of string
- R = radix

| file       | size   | words  | distinct |
|------------|--------|--------|----------|
| moby.txt   | 1.2 MB | 210 K  | 32 K     |
| actors.txt | 82 MB  | 11.4 M | 900 K    |

Challenge. Efficient performance for string keys.

# ▶ R-way tries

ternary search tries
 string symbol table API

## Tries

Tries. [from retrieval, but pronounced "try"]

- Store characters and values in nodes (not keys).
- Each node has R children, one for each possible character.
- For now, we do not draw null links.

 $\mathsf{E}\mathsf{X}$ . she sells sea shells by the

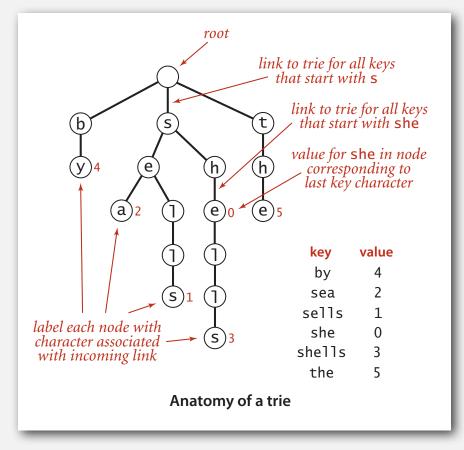

## Search in a trie

Follow links corresponding to each character in the key.

- Search hit: node where search ends has a non-null value.
- Search miss: reach a null link or node where search ends has null value.

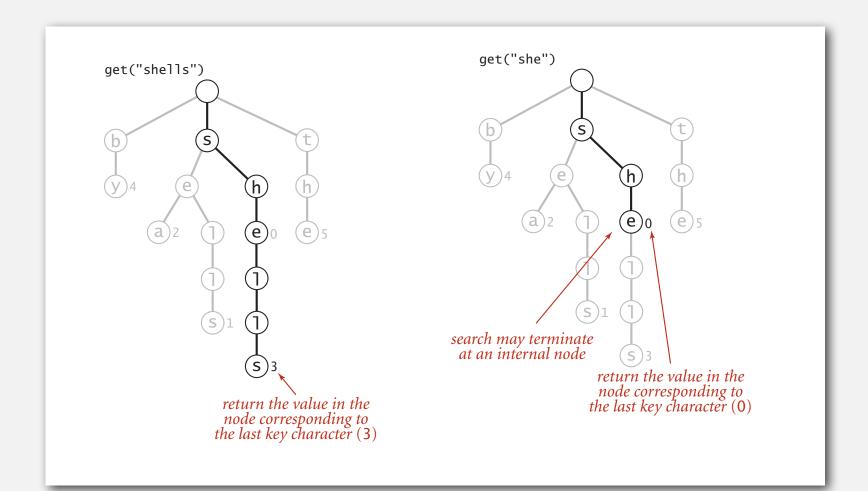

## Search in a trie

Follow links corresponding to each character in the key.

- Search hit: node where search ends has a non-null value.
- Search miss: reach a null link or node where search ends has null value.

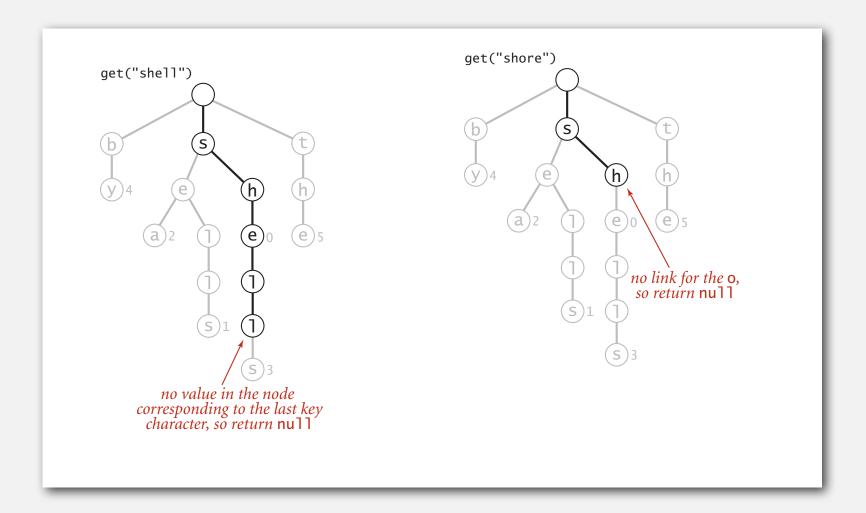

#### Insertion into a trie

Follow links corresponding to each character in the key.

- Encounter a null link: create new node.
- Encounter the last character of the key: set value in that node.

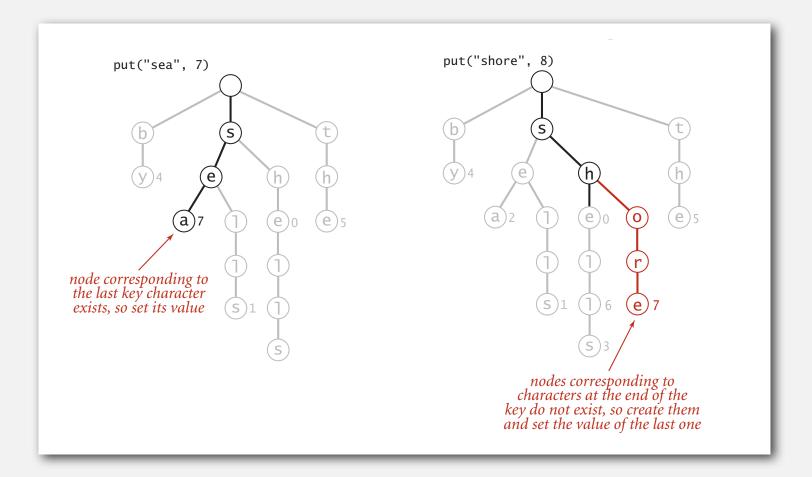

## Trie construction example

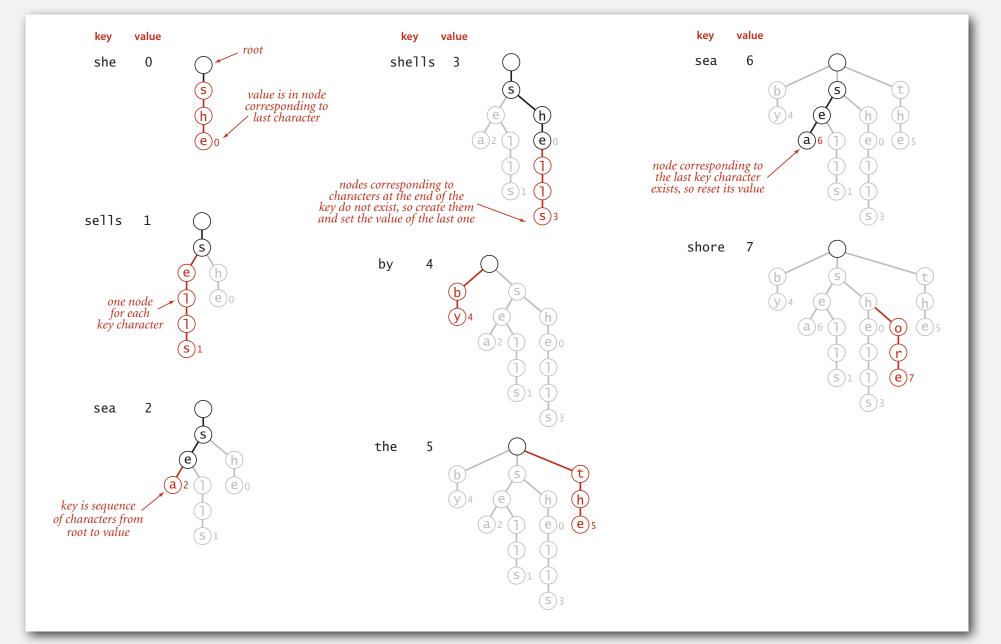

#### Trie representation: Java implementation

Node. A value, plus references to R nodes.

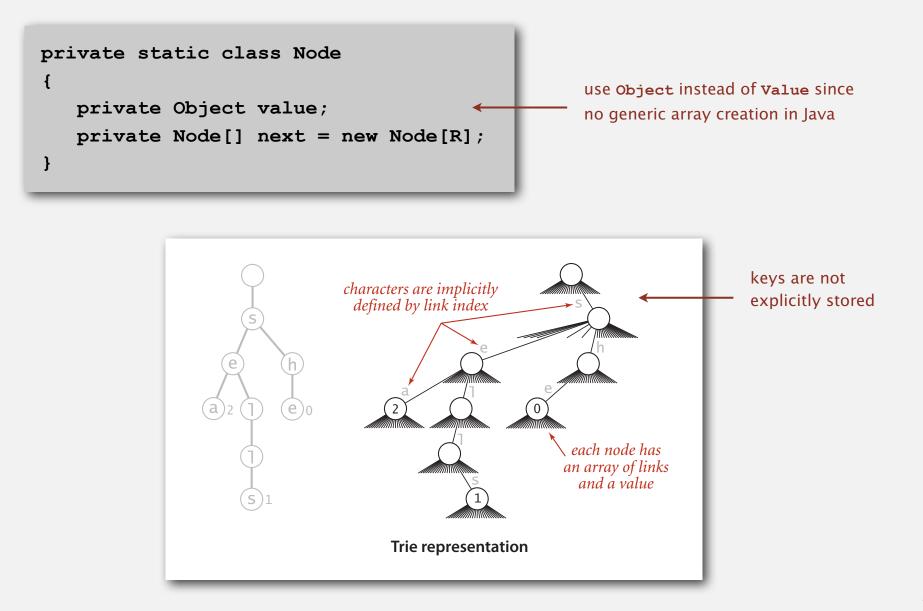

#### Trie representation: Java implementation

Node. A value, plus references to R nodes.

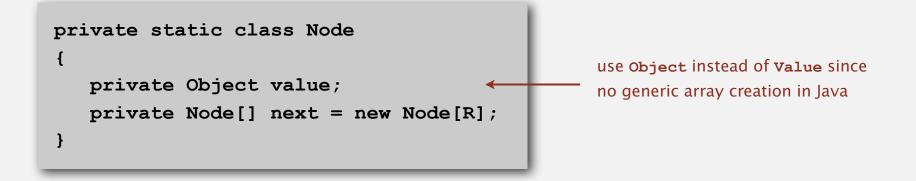

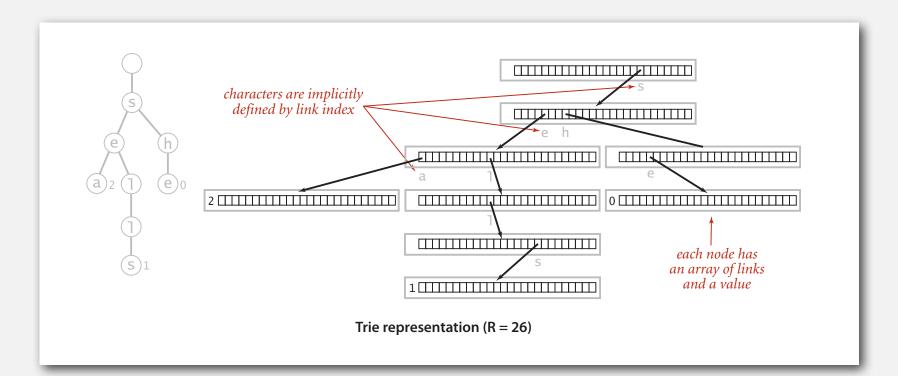

```
public class TrieST<Value>
{
  private Node root;
  private static class Node
  { /* see previous slide */ }
  public void put(String key, Value val)
  { root = put(root, key, val, 0); }
  private Node put (Node x, String key, Value val, int d)
  {
     if (x == null) x = new Node();
     if (d == key.length()) { x.val = val; return x; }
     char c = key.charAt(d);
     x.next[c] = put(x.next[c], key, val, d+1);
     return x;
   }
```

```
public boolean contains(String key)
{ return get(key) != null; }
public Value get(String key)
{
   Node x = get(root, key, 0);
   if (x == null) return null;
   return (Value) x.val;
}
private Node get(Node x, String key, int d)
{
   if (x == null) return null;
   if (d == key.length()) return x;
   char c = key.charAt(d);
   return get(x.next[c], key, d+1);
}
```

## Trie performance

#### Search miss.

- Could have mismatch on first character.
- Typical case: examine only a few characters.

Search hit. Need to examine all L characters for equality.

Space. *R* null links at each leaf.

(but sublinear space possible if many short strings share common prefixes)

Bottom line. Fast search hit, sublinear-time search miss, wasted space.

|                | character accesses (typical case) |                     |                     |                       | de       | edup             |
|----------------|-----------------------------------|---------------------|---------------------|-----------------------|----------|------------------|
| implementation | search<br>hit                     | search<br>miss      | insert              | space<br>(references) | moby.txt | actors.txt       |
| red-black BST  | L + c lg <sup>2</sup> N           | c lg <sup>2</sup> N | c lg <sup>2</sup> N | 4 N                   | 1.40     | 97.4             |
| hashing        | L                                 | L                   | L                   | 4N to 16N             | 0.76     | 40.6             |
| R-way trie     | L                                 | log <sub>R</sub> N  | L                   | (R+1) N               | 1.12     | out of<br>memory |

#### R-way trie.

- Method of choice for small R.
- Too much memory for large R.

Challenge. Use less memory, e.g., 65,536-way trie for Unicode!

#### Digression: out of memory?

"640 K ought to be enough for anybody."

- attributed to Bill Gates, 1981

(commenting on the amount of RAM in personal computers)

" 64 MB of RAM may limit performance of some Windows XP features; therefore, 128 MB or higher is recommended for best performance." — Windows XP manual, 2002

"64 bit is coming to desktops, there is no doubt about that. But apart from Photoshop, I can't think of desktop applications where you would need more than 4GB of physical memory, which is what you have to have in order to benefit from this technology. Right now, it is costly." — Bill Gates, 2003

## Digression: out of memory?

A short (approximate) history.

| machine   | year   | address<br>bits | addressable<br>memory | typical actual<br>memory | cost  |
|-----------|--------|-----------------|-----------------------|--------------------------|-------|
| PDP-8     | 1960s  | 12              | 6 KB                  | 6 KB                     | \$16K |
| PDP-10    | 1970s  | 18              | 256 KB                | 256 KB                   | \$1M  |
| IBM S/360 | 1970s  | 24              | 4 MB                  | 512 KB                   | \$1M  |
| VAX       | 1980s  | 32              | 4 GB                  | 1 MB                     | \$1M  |
| Pentium   | 1990s  | 32              | 4 GB                  | 1 GB                     | \$1K  |
| Xeon      | 2000s  | 64              | enough                | 4 GB                     | \$100 |
| ??        | future | 128+            | enough                | enough                   | \$1   |

" 512-bit words ought to be enough for anybody."

– Kevin Wayne, 1995

## A modest proposal

Number of atoms in the universe (estimated).  $\leq 2^{266}$ .

Age of universe (estimated). 14 billion years ~  $2^{59}$  seconds  $\leq 2^{89}$  nanoseconds.

- Q. How many bits address every atom that ever existed?
- A. Use a unique 512-bit address for every atom at every time quantum.

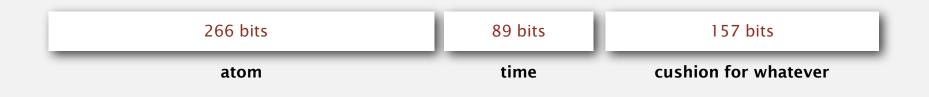

Ex. Use 256-way trie to map atom to location.

- Represent atom as 64 8-bit chars (512 bits).
- 256-way trie wastes 255/256 actual memory.
- Need better use of memory.

ternary search tries
string symbol table API

## Ternary search tries

- TST. [Bentley-Sedgewick, 1997]
- Store characters and values in nodes (not keys).
- Each node has three children: smaller (left), equal (middle), larger (right).

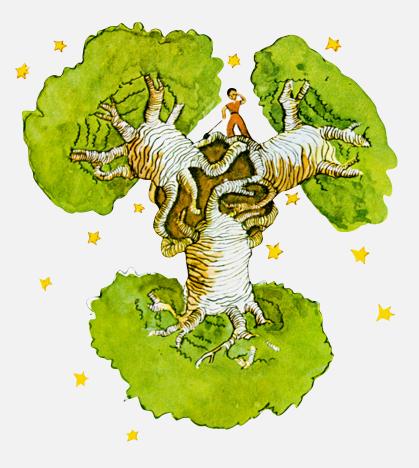

#### Ternary search tries

- TST. [Bentley-Sedgewick, 1997]
- Store characters and values in nodes (not keys).
- Each node has three children: smaller (left), equal (middle), larger (right).

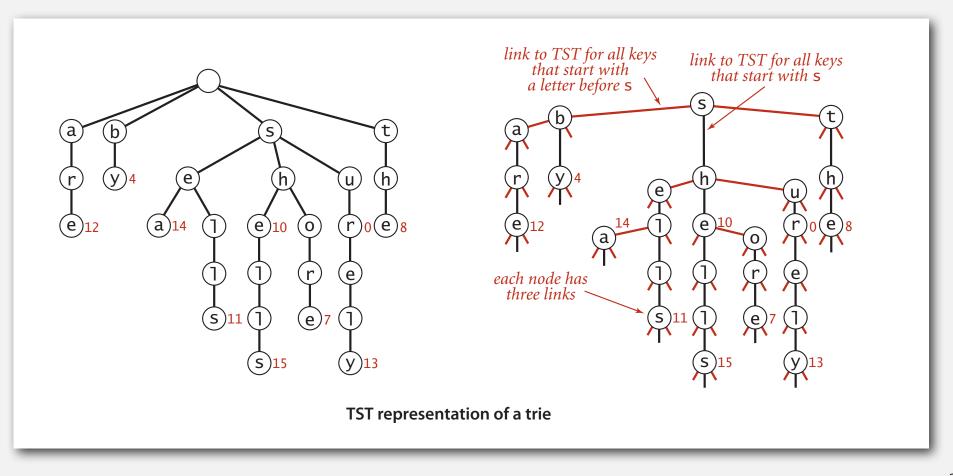

## Search in a TST

Follow links corresponding to each character in the key.

- If less, take left link; if greater, take right link.
- If equal, take the middle link and move to the next key character.

Search hit. Node where search ends has a non-null value.

Search miss. Reach a null link or node where search ends has null value.

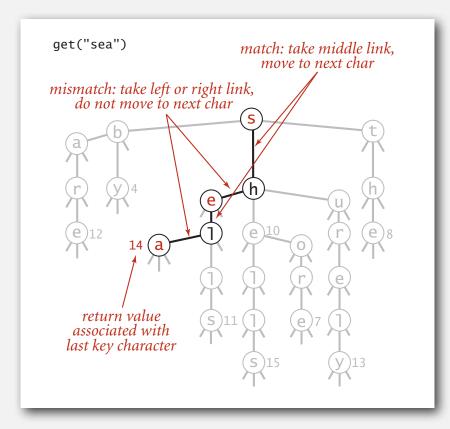

#### 26-way trie vs. TST

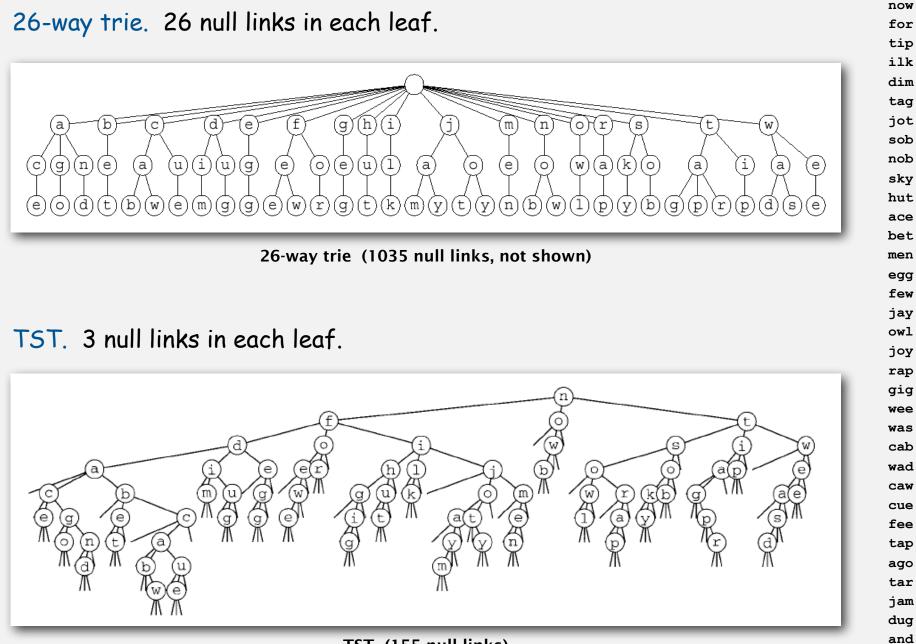

TST (155 null links)

#### TST representation in Java

## A TST node is five fields:

- A value.
- A character c.
- A reference to a left TST.
- A reference to a middle TST.
- A reference to a right TST.

```
private class Node
{
    private Value val;
    private char c;
    private Node left, mid, right;
}
```

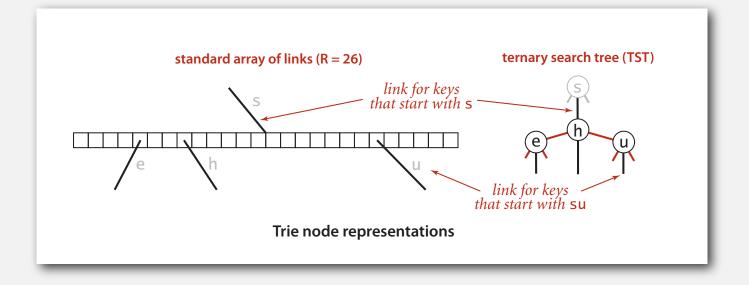

#### TST: Java implementation

}

}

```
public class TST<Value>
{
  private Node root;
  private class Node
   { /* see previous slide */ }
  public void put(String key, Value val)
   { root = put(root, key, val, 0); }
  private Node put (Node x, String key, Value val, int d)
   {
     char c = key.charAt(d);
     if (x == null) \{ x = new Node(); x.c = c; \}
     if (c < x.c) x.left = put(x.left, key, val, d);
     else if (c > x.c) x.right = put(x.right, key, val, d);
     else if (d < s.length() - 1) x.mid = put(x.mid, key, val, d+1);
     else
                                 x.val = val;
     return x;
```

#### TST: Java implementation (continued)

```
public boolean contains(String key)
{ return get(key) != null; }
public Value get(String key)
{
  Node x = get(root, key, 0);
   if (x == null) return null;
  return x.val;
}
private Node get (Node x, String key, int d)
{
   if (x == null) return null;
  char c = key.charAt(d);
   if
     (c < x.c) return get(x.left, key, d);
  else if (c > x.c) return get(x.right, key, d);
   else if (d < key.length() - 1) return get(x.mid, key, d+1);</pre>
   else
                                return x;
}
```

|                | character accesses (typical case) |                     |                     |                       | de       | dup              |
|----------------|-----------------------------------|---------------------|---------------------|-----------------------|----------|------------------|
| implementation | search<br>hit                     | search<br>miss      | insert              | space<br>(references) | moby.txt | actors.txt       |
| red-black BST  | L + c lg <sup>2</sup> N           | c lg <sup>2</sup> N | c lg <sup>2</sup> N | 4 N                   | 1.40     | 97.4             |
| hashing        | L                                 | L                   | L                   | 4 N to 16 N           | 0.76     | 40.6             |
| R-way trie     | L                                 | log <sub>R</sub> N  | L                   | (R + 1) N             | 1.12     | out of<br>memory |
| TST            | L + ln N                          | ln N                | L + ln N            | 4 N                   | 0.72     | 38.7             |

Remark. Can build balanced TSTs via rotations to achieve  $L + \log N$  worst-case guarantees.

Bottom line. TST is as fast as hashing (for string keys), space efficient.

## TST with R<sup>2</sup> branching at root

## Hybrid of R-way trie and TST.

- Do  $R^2$ -way branching at root.
- Each of  $R^2$  root nodes points to a TST.

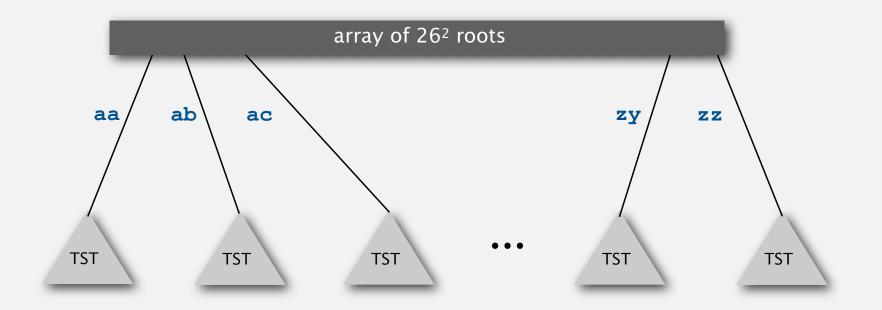

Q. What about one- and two-letter words?

## String symbol table implementation cost summary

|                         | character accesses (typical case) |                     |                     |                       | de       | dup              |
|-------------------------|-----------------------------------|---------------------|---------------------|-----------------------|----------|------------------|
| implementation          | search<br>hit                     | search<br>miss      | insert              | space<br>(references) | moby.txt | actors.txt       |
| red-black BST           | L + c lg <sup>2</sup> N           | c lg <sup>2</sup> N | c lg <sup>2</sup> N | 4 N                   | 1.40     | 97.4             |
| hashing                 | L                                 | L                   | L                   | 4 N to 16 N           | 0.76     | 40.6             |
| R-way trie              | L                                 | log <sub>R</sub> N  | L                   | (R + 1) N             | 1.12     | out of<br>memory |
| TST                     | L + In N                          | ln N                | L + ln N            | 4 N                   | 0.72     | 38.7             |
| TST with R <sup>2</sup> | L + ln N                          | ln N                | L + ln N            | 4 N + R <sup>2</sup>  | 0.51     | 32.7             |

## TST vs. hashing

### Hashing.

- Need to examine entire key.
- Search hits and misses cost about the same.
- Need good hash function for every key type.
- No help for ordered symbol table operations.

## TSTs.

- Works only for strings (or digital keys).
- Only examines just enough key characters.
- Search miss may only involve a few characters.
- Can handle ordered symbol table operations (plus others!).

## Bottom line. TSTs are:

• Faster than hashing (especially for search misses). More flexible than red-black trees (next).

R-way tries

ternary search tries

string symbol table API

#### String symbol table API

Character-based operations. The string symbol table API supports several useful character-based operations.

by sea sells she shells shore the

Prefix match. Keys with prefix "she", "shells", and "shore".

Longest prefix. Key that is the longest prefix of "shellsort": "shells".

Wildcard match. Keys that match ".he": "she" and "the".

## String symbol table API

|                            | StringST()                           | create a symbol table with string keys                                               |
|----------------------------|--------------------------------------|--------------------------------------------------------------------------------------|
|                            | StringST(Alphabet alpha)             | create a symbol table with string keys<br>whose characters are taken from alpha.     |
| void                       | put(String key, Value val)           | put key-value pair into the symbol table<br>(remove key from table if value is null) |
| Value                      | get(String key)                      | <i>value paired with</i> key<br>(null <i>if</i> key <i>is absent</i> )               |
| void                       | delete(String key)                   | remove key (and its value) from table                                                |
| boolean                    | contains(String key)                 | is there a value paired with key?                                                    |
| boolean                    | isEmpty()                            | is the table empty?                                                                  |
| String                     | <pre>longestPrefixOf(String s)</pre> | return the longest key that is a prefix of s                                         |
| Iterable <string></string> | <pre>keysWithPrefix(String s)</pre>  | all the keys having s as a prefix.                                                   |
| Iterable <string></string> | keysThatMatch(String s)              | all the keys that match s (where .<br>matches any character).                        |
| int                        | size()                               | number of key-value pairs in the table                                               |
| Iterable <string></string> | keys()                               | all the keys in the symbol table                                                     |

Remark. Can also add other ordered ST methods, e.g., floor() and rank().

### Deletion in an R-way trie

To delete a key-value pair:

- Find the node corresponding to key and set value to null.
- If that node has all null links, remove that node (and recur).

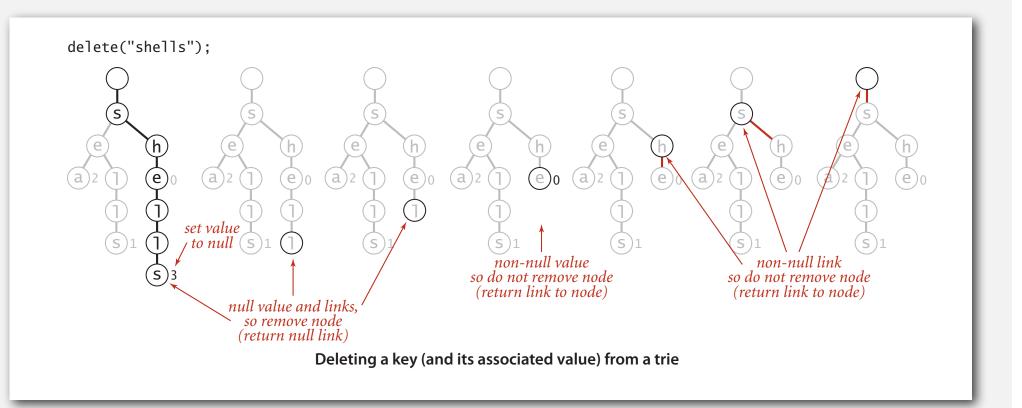

## Ordered iteration

To iterate through all keys in sorted order:

- Do inorder traversal of trie; add keys encountered to a queue.
- Maintain sequence of characters on path from root to node.

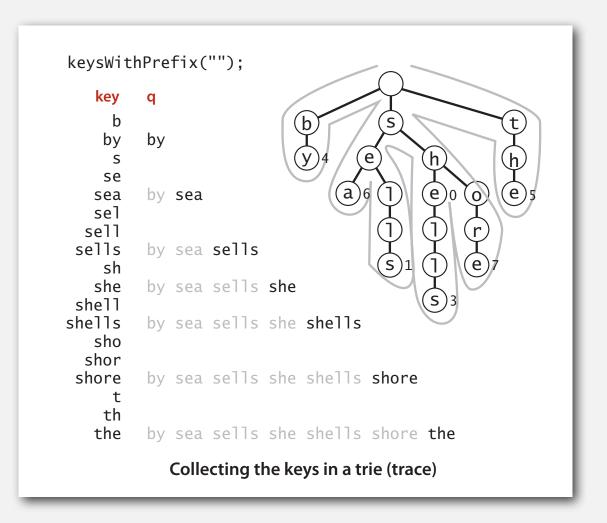

#### Ordered iteration: Java implementation

To iterate through all keys in sorted order:

- Do inorder traversal of trie; add keys encountered to a queue.
- Maintain sequence of characters on path from root to node.

```
public Iterable<String> keys()
{
    Queue<String> queue = new Queue<String>();
    collect(root, "", queue); sequence of characters
    return queue; on path from root to x
}

private void collect(Node x, String prefix, Queue<String> q)
{
    if (x == null) return;
    if (x.val != null) q.enqueue(prefix);
    for (char c = 0; c < R; c++)
        collect(x.next[c], prefix + c, q);
}</pre>
```

### Prefix matches

Find all keys in symbol table starting with a given prefix.

Ex. Autocomplete in a cell phone, search bar, text editor, or shell.

- User types characters one at a time.
- System reports all matching strings.

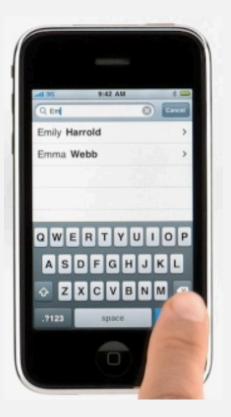

| Google | why is my comp                             |
|--------|--------------------------------------------|
|        | why is my comp <b>uter so slow</b>         |
|        | why is my comp <b>uter slow</b>            |
|        | why is my computer so slow all of a sudden |
|        | why is my comp <b>uter so loud</b>         |
|        | why is my computer running so slowly       |
|        | why is my computer screen so big           |
|        | why is my comp <b>uter freezing</b>        |
|        | why is my comp <b>uter beeping</b>         |
|        | why is my computer slowing down            |
|        | why is my computer so slow lately          |
|        | Google Search I'm Feeling Lucky            |

### Prefix matches

Find all keys in symbol table starting with a given prefix.

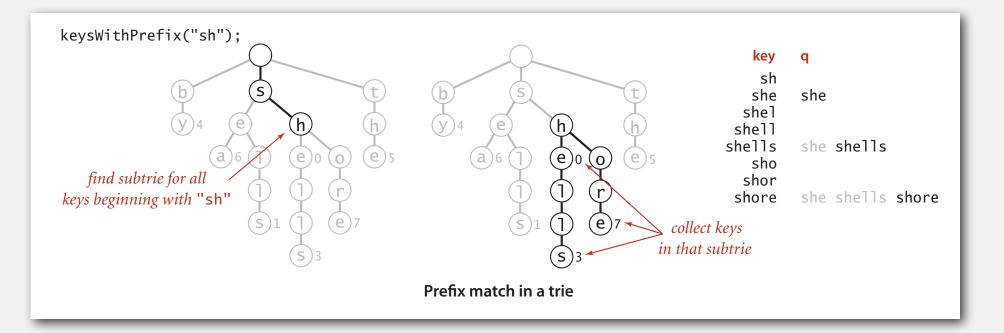

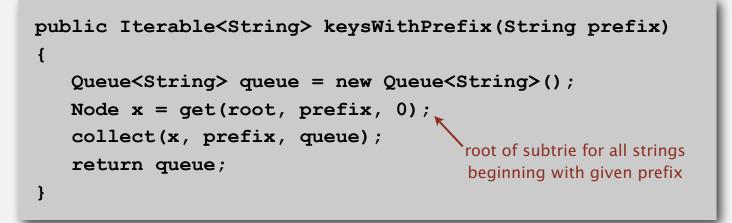

### Wildcard matches

Use wildcard . to match any character in alphabet.

| coalizer |         |
|----------|---------|
| coberger | acresce |
| codifier | acroach |
| cofaster | acuracy |
| cofather | octarch |
| cognizer | science |
| cohelper | scranch |
| colander | scratch |
| coleader | scrauch |
|          | screich |
| compiler | scrinch |
| •••      | scritch |
| composer | scrunch |
| computer | scudick |
| cowkeper | scutock |
|          |         |

co...er

.c...c.

#### Wildcard matches

Search as usual if character is not a period;

go down all R branches if query character is a period.

```
public Iterable<String> keysThatMatch(String pat)
{
    Queue<String> queue = new Queue<String>();
    collect(root, "", 0, pat, queue);
    return queue;
}
```

```
private void collect(Node x, String prefix, String pat, Queue<String> q)
{
    if (x == null) return;
    int d = prefix.length();
    if (d == pat.length() && x.val != null) q.enqueue(prefix);
    if (d == pat.length()) return;
    char next = pat.charAt(d);
    for (char c = 0; c < R; c++)
        if (next == '.' || next == c)
            collect(x.next[c], key + c, pat, q);
}</pre>
```

#### Longest prefix

Find longest key in symbol table that is a prefix of query string.

Ex. Search IP database for longest prefix matching destination IP, and route packets accordingly.

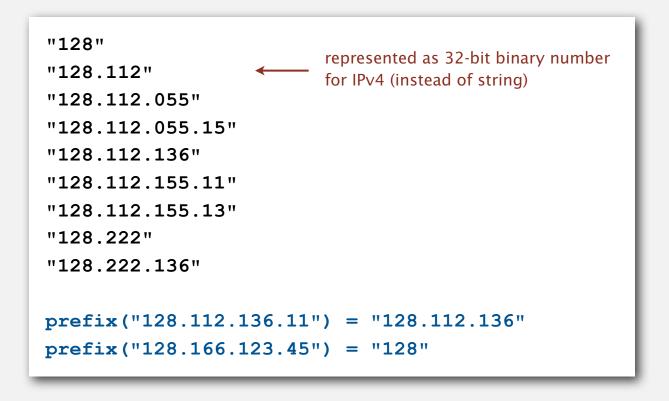

Note. Not the same as floor. prefix("128.112.100.16") = "128" floor("128.112.100.16") = "128.112.055.15"

## Longest prefix

Find longest key in symbol table that is a prefix of query string.

- Search for query string.
- Keep track of longest key encountered.

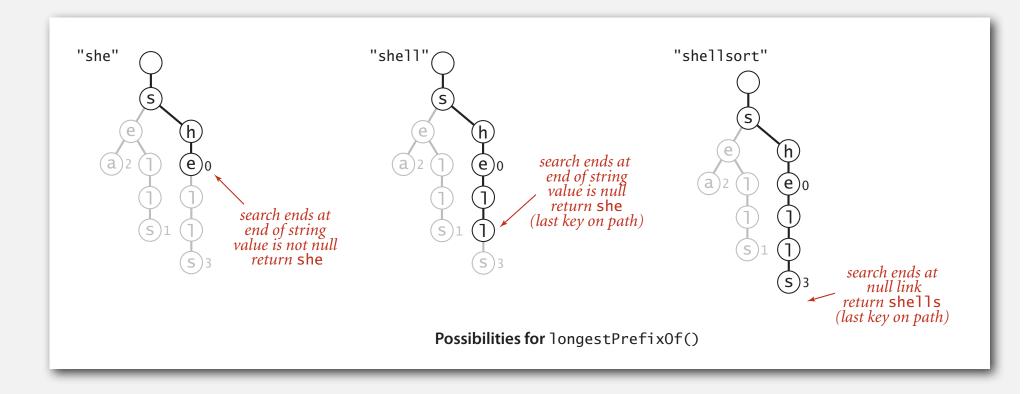

### Longest prefix: Java implementation

Find longest key in symbol table that is a prefix of query string.

- Search for query string.
- Keep track of longest key encountered.

```
public String longestPrefixOf(String query)
{
    int length = search(root, query, 0, 0);
    return query.substring(0, length);
}
private int search(Node x, String query, int d, int length)
{
    if (x == null) return length;
    if (x.val != null) length = d;
    if (d == query.length()) return length;
    char c = query.charAt(d);
    return search(x.next[c], query, d+1, length);
}
```

### T9 texting

Goal. Type text messages on a phone keypad.

Multi-tap input. Enter a letter by repeatedly pressing a key until the desired letter appears.

**T9 text input**. ["A much faster and more fun way to enter text."]

- Find all words that correspond to given sequence of numbers.
- Press 0 to see all completion options.

Ex. hello

- Multi-tap: 4 4 3 3 5 5 5 5 5 6 6 6
- T9: 4 3 5 5 6

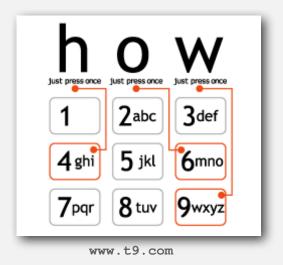

### Collapsing 1-way branches at bottom.

Internal node stores character; leaf node stores suffix (or full key).

Collapsing interior 1-way branches. Node stores a sequence of characters.

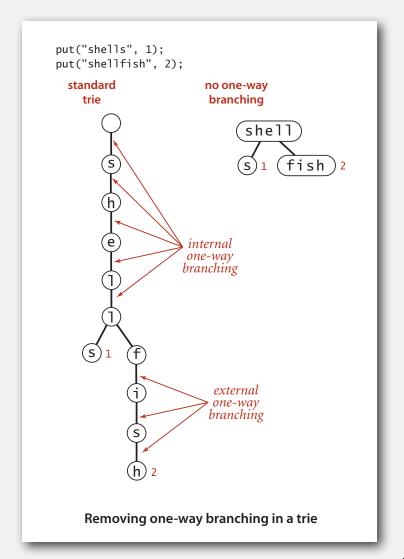

# A classic algorithm

Patricia tries. [Practical Algorithm to Retrieve Information Coded in Alphanumeric]

- Collapse one-way branches in binary trie.
- Thread trie to eliminate multiple node types.

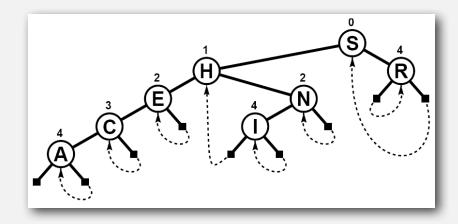

#### Applications.

- Database search.
- P2P network search.
- IP routing tables: find longest prefix match.
- Compressed quad-tree for N-body simulation.
- Efficiently storing and querying XML documents.

Implementation. One step beyond this lecture.

# Suffix tree

Suffix tree. Threaded trie with collapsed 1-way branching for string suffixes.

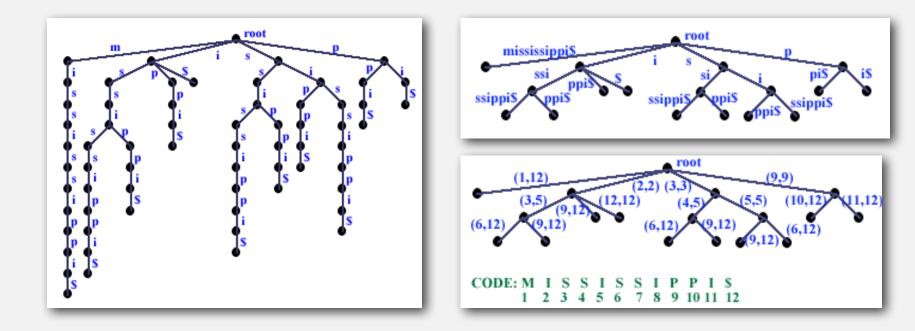

### Applications.

- Linear-time longest repeated substring.
- Computational biology databases (BLAST, FASTA).

Implementation. One step beyond this lecture.

### String symbol tables summary

A success story in algorithm design and analysis.

### Red-black tree.

- Performance guarantee:  $\log N$  key compares.
- Supports ordered symbol table API.

### Hash tables.

- Performance guarantee: constant number of probes.
- Requires good hash function for key type.

## Tries. R-way, TST.

- Performance guarantee:  $\log N$  characters accessed.
- Supports extensions to API based on partial keys.

Bottom line. You can get at anything by examining 50-100 bits (!!!)